Seung Chung Steve Paschall Kathryn Weiss 16.851 – Satellite Engineering Due: Wednesday, October 29, 2003

### Problem Set #4: Final Report

Subject: Orbit, Power and Communication Subsystems

Motivation: The power and communications subsystems aboard a spacecraft interact with one another as a function of the spacecraft's orbit to achieve a set of requirements. These requirements often involve pointing the satellite at a given location for a specified amount of time, and then transmitting the accumulated data to a particular ground location at a later time in the orbit. A mission also has a set of standard power and communication requirements that depend on the orbit:

- 1. Given the power requirement over the mission lifetime, the power subsystem (solar arrays and batteries) mass depends on the orbit.
- 2. The amount of data a spacecraft can transmit depends on the transponder bandwidth of the communication subsystem and the amount of time over which a specified set of ground stations are visible to the spacecraft. The mission may also require a specified amount of data transmission.

Furthermore, the power and communications subsystems impose additional mutual constraints on one another. The power required by the spacecraft depends on the communications subsystem design and the duration of its use. Using the trades between the Orbit, Power and Communication Subsystems as guidelines, ranges of orbit size and inclination, sizes of solar arrays and batteries, and communication subsystem power usage as well as antenna size can be found and optimized.

Problem Statement: What combination of orbit size and inclination, solar array and battery sizes, and communication subsystem power usage and antenna size yields an optimal solution given a specified ground station downlink site? The objective is not to model each subsystem to a high fidelity, but rather to better understand and model the mutual dependencies of the subsystems.

Approach: A program will be written using Matlab and STK. The program will use information input by the user to compare different combinations of orbits, solar array and battery size, and communication subsystem power needs and antenna size. The program will then output a set of optimal ranges for each of the subsystems. A more detailed description of our approach is found in the Solution section.

Solution: The inputs include the amount of data that needs to be transmitted and a predetermined fixed data rate. This data rate was mentioned in SMAD to be approximately 9.6kbps, which is based on current technological limitations. The user also inputs the latitude of the ground station with which the satellite will communicate as well as the total mission duration of the satellite.

Finally, the user inputs much power the satellite uses during daylight and eclipse and the mission lifetime.

Using the equations from page 546 of SMAD, the first module calculates the *T* (the amount of time the satellite must be in view of the ground station) needed to fulfill the data transfer requirement:

$$
T = \frac{M \cdot D}{R} + T_{initiate},
$$

where *D* (the total bits of data that must be transmitted) is defined by the mission requirement, *R* (the data transfer rate in bits per second), is known, and *Tinitiate* (the time required to initiate communications) can be assumed to be two minutes according to SMAD. *M* (the margin needed to account for ground station down time) is approximated to be two or three in SMAD; in the implemented module, a margin of three is used.

Next, a set of orbits that provides *T* communication time is computed. Given the requirement that the satellite must communicate with the specified ground station on each flyby and the assumed restriction that only circular LEO's are desired, the orbit radius, *r*, and inclination, *i*, are the only constrained orbital parameters. Chapter 5 of SMAD discusses the computation of the ground station viewing time for a given LEO. This approach is adapted to instead compute set orbits that provide *T* communication time:

- 1. Compute minimum orbit radius that provides *T* communication time on each flyby.
- 2. For a set of feasible orbit radii, compute the maximum allowable orbit inclination that guarantees *T* communication time on all flybys.

For the first step, the minimum orbit radius that assures *T* communication time on each flyby is computed by recognizing the fact that this orbit must be equatorial. That is, if the orbit is inclined, the altitude of the satellite must be raised to assure that the ground station is still in view when the satellite is in the opposite side of the hemisphere with respect to the ground station latitude (note, with an inclined LEO, the ground track oscillates between northern and southern hemisphere). As the orbit radius is raised, however, the inclination can be increased and still assure communication, illustrated in Figure 1.

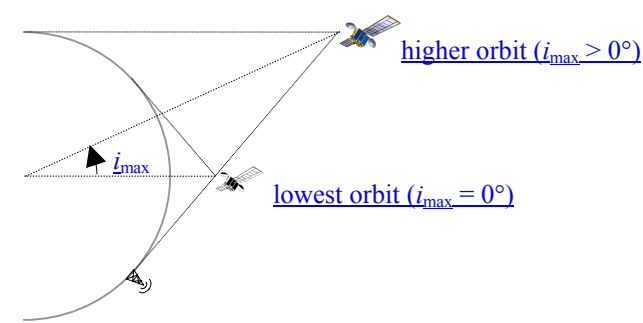

**Figure 1. Calculating Maximum Inclination** 

Given the range of the feasible orbit radii, the second step of the algorithm computes the maximum inclination,  $i_{\text{max}}$ , that guarantees the required communication time. The worst case is when the satellite is in the opposite hemisphere with respect to the ground station latitude, at the pole of its orbit. That is, the instantaneous longitude of the ascending node is 90° from the ground station's longitude. With this knowledge, spherical trigonometry along with the orbital period can be used to compute *i*max and the maximum distance from the satellite to the ground station during communication (see SMAD Chapter 5 for all necessary equations). Note that the angular rotation rate is assumed negligible relative to the orbital period of circular LEO.

Figure 2 and Figure 3, respectively, represents the maximum inclination and distance as a function of orbit radius and latitude for 1 MB of data transmitted at 9.6kps. Note that the maximum inclination angle increases as the ground station is moved toward the equator as expected.

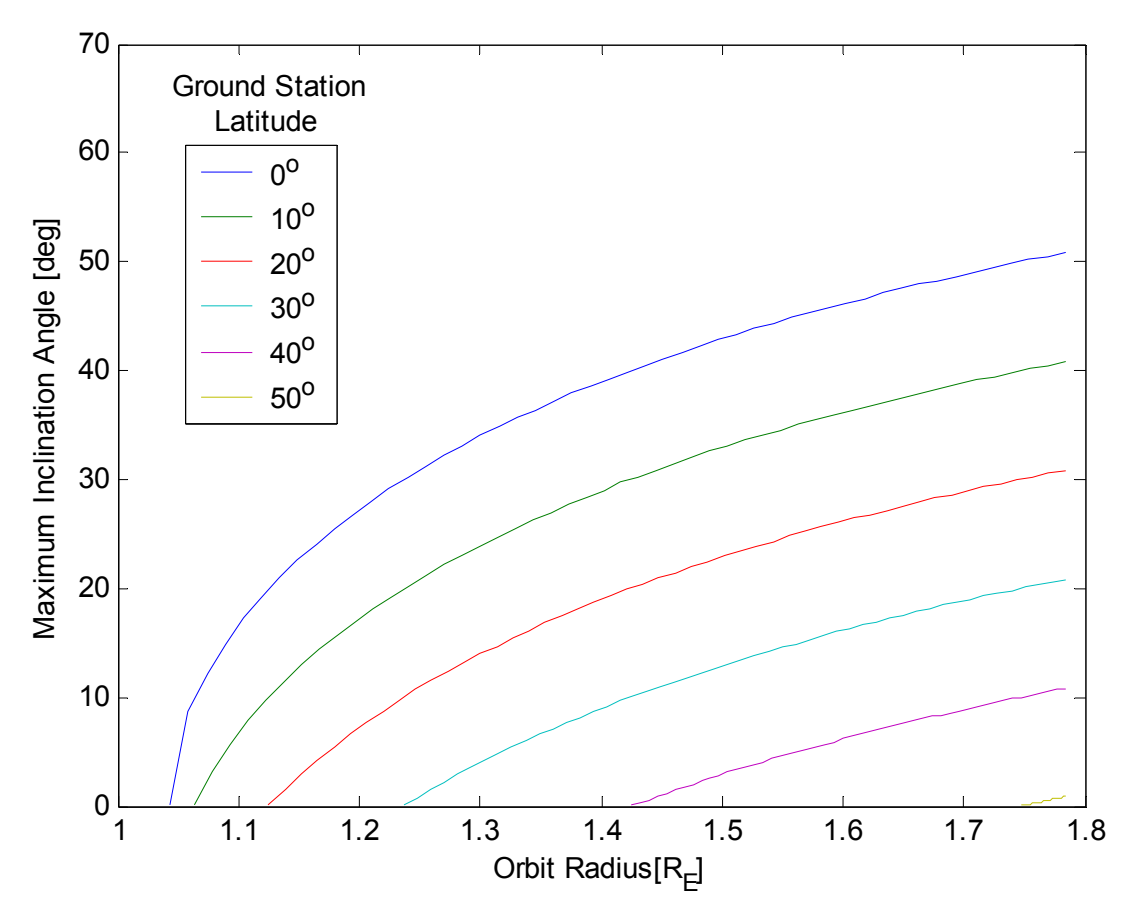

Figure 2. Orbit Radius vs. Inclination

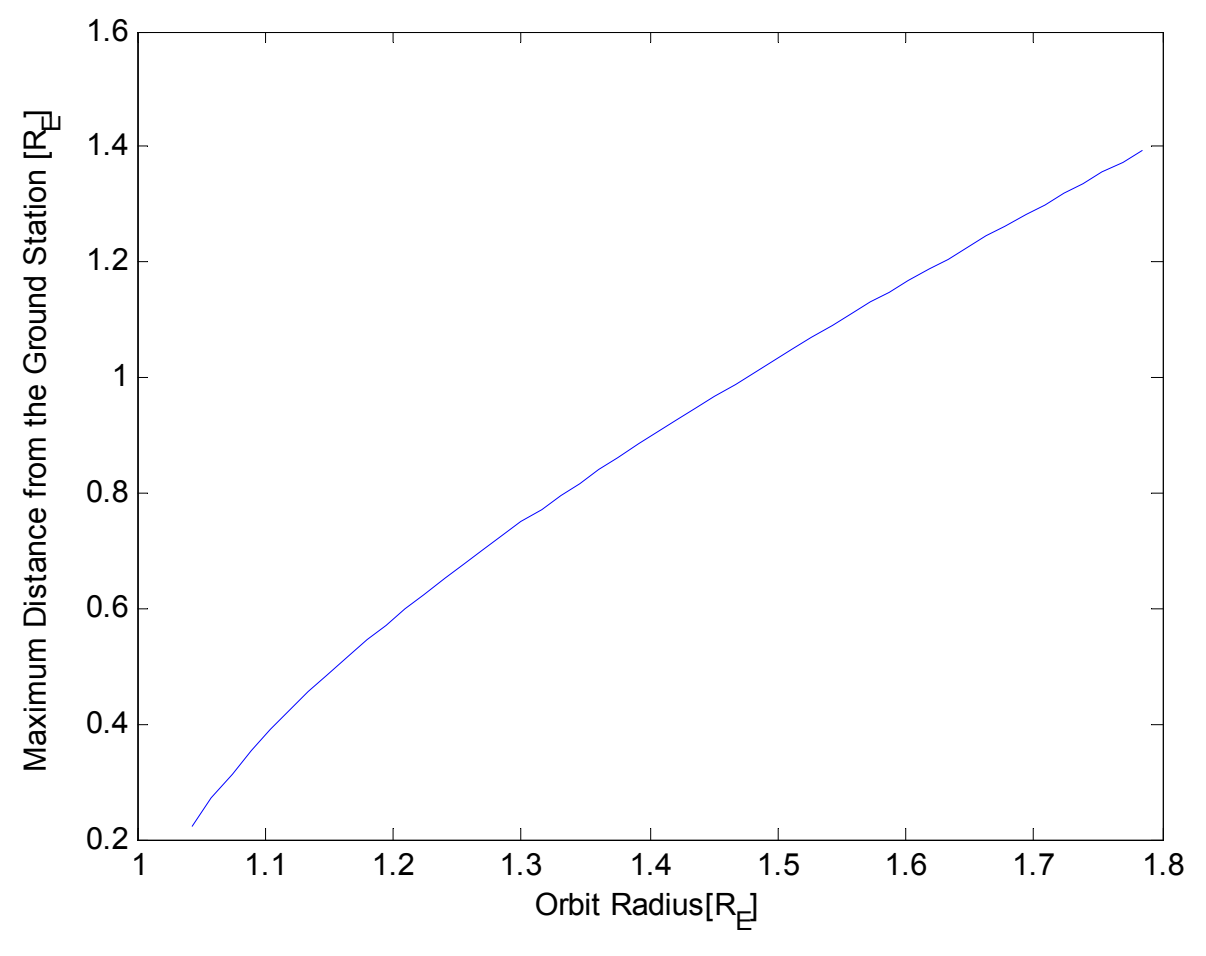

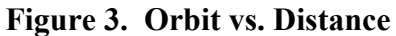

The second module takes as inputs the orbit that fulfills the input requirements from the previous module, the maximum distance to the ground station, the transmission frequency, and the diameter of the ground antenna. Using the following equations found in section 13.3 of SMAD, this module uses the inputs to determine how large the transmitter diameter needs to be to send the required amount of data. The module also determines how much power is needed by the communication subsystem to use the antenna.

$$
L = \left(\frac{4\pi \cdot d_{ground} \cdot f}{c}\right)^2
$$
  

$$
d_{sat} = \sqrt{\frac{(G_{sat} \cdot c)^2}{E_{sat}\pi^2 \cdot f^2}}
$$
  

$$
G_{ground} = E_{ground} \left(\frac{\pi \cdot d_{ground} \cdot f}{c}\right)^2
$$
  

$$
P = \frac{SNR \cdot N_o \cdot R \cdot L \cdot L_a}{G_{sat} \cdot G_{ground}}
$$

where L is the signal loss in free space based on the distance to the ground, frequency and speed of light; dsat is the diameter of the spacecraft's antenna based on the Gain (G), speed of light (c), efficiency of the satellite  $(E)$  and frequency  $(f)$ ; P is the power needed by the communication subsystem based on the signal-to-noise ration (SNR), the noise density (No), data rate (R), free space signal loss, approximate atmospheric attenuation (La) and the gains of the satellite and ground antennas.

The final module's inputs include the power needed during daylight and eclipse as well as the mission duration and the calculated orbit's radius and inclination. The module uses STK to determine the eclipse times of the satellite. Based on the eclipse times and the power required by the satellite and using the following equations from Chapter 11.4 of SMAD, the module sizes solar arrays and batteries to fulfill these requirements.

Solar Array Sizing Equations:

$$
A_{sa} = P_{sa} / P_{EOL} \qquad \text{where}
$$

$$
P_{sa} = \frac{\left(\frac{P_e T_e}{X_e}\right) + \left(\frac{P_d T_d}{X_d}\right)}{T_d} \quad \text{and} \quad P_{BOL} = P_o I_d \cos\theta
$$
\n
$$
L_d = (1 - \text{degradation} / yr)^{\text{satellite life}}
$$

Battery Sizing Equations:

$$
C_r = \frac{P_e T_e}{(DOD)Nn}
$$

$$
M = \frac{C_r}{E_D}
$$

Table 1 lists the variable names, their definitions and whether or not they are fixed within the code. The module will output the solar array and battery mass.

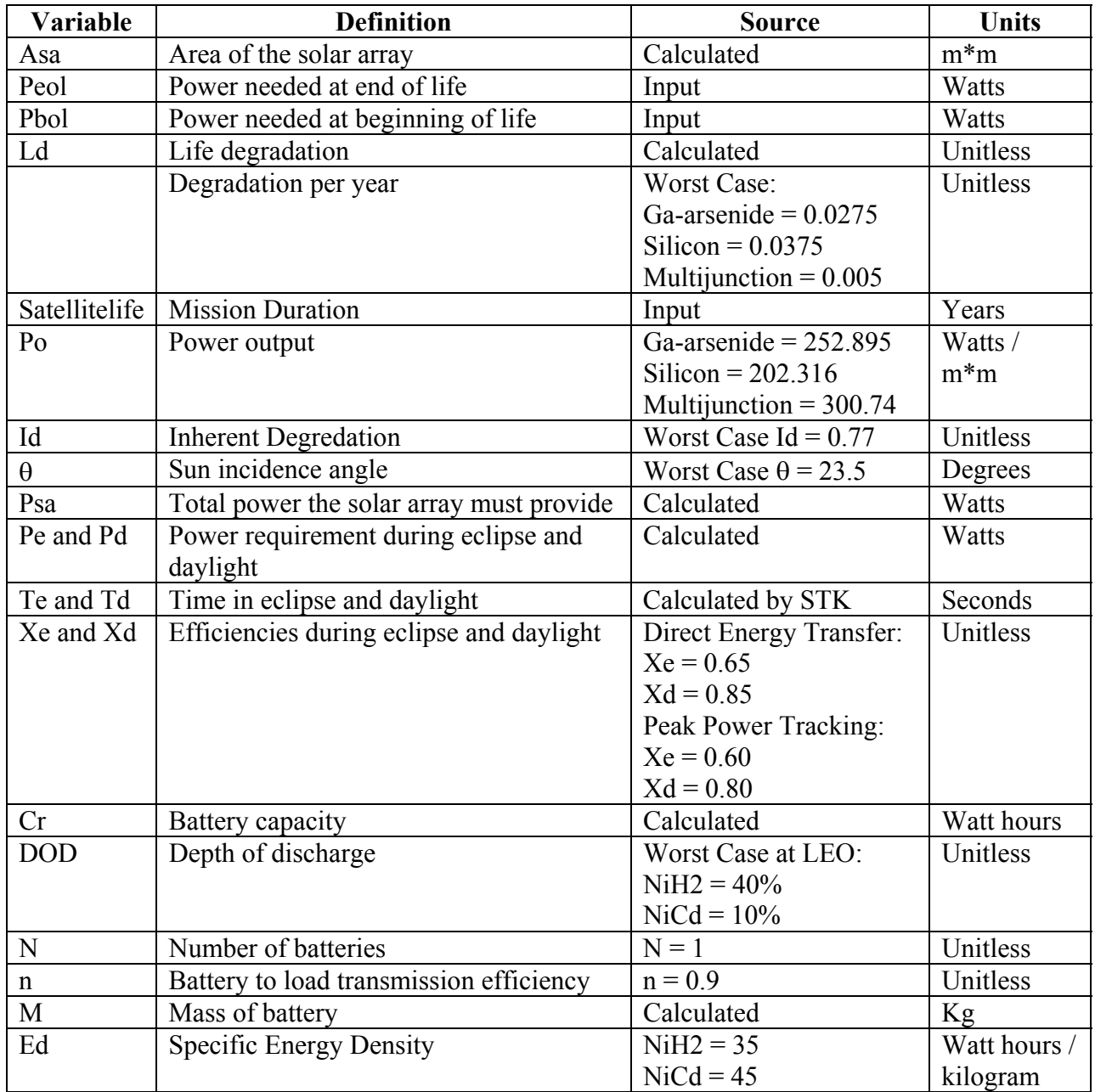

# **Table 1. Power Subsystem Sizing Equation Variables**

Figure 4 illustrates the flow of the program including inputs and outputs to each model using a blackbox diagram.

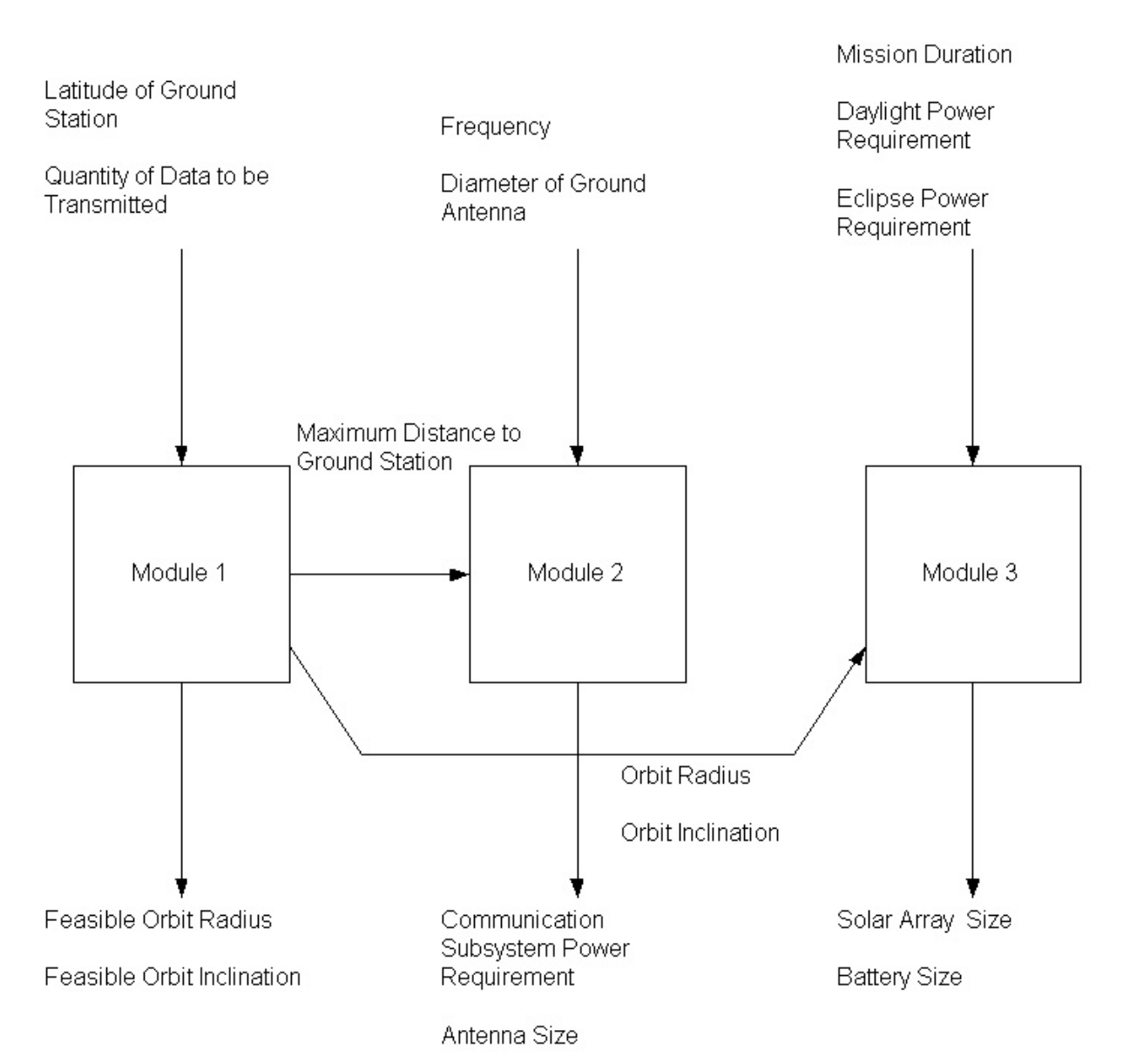

**Figure 4. Blackbox Diagram** 

## Assumptions:

- 1. The orbits are circular.
- 2. The orbits are all Low-Earth Orbits (below 11,000 km).
- 3. The orbits do not go over the poles.
- 4. The amount of data that needs to be transmitted is sent on every fly-by.

#### Sample Test Runs and Conclusions:

Three sample test cases were run using the following input data. The three cases accounted for three different operating frequencies.

- Data Quantity: 8e6 bits
- Ground Station Latitude: 12 deg
- Ground Station Antenna Size: 3 m

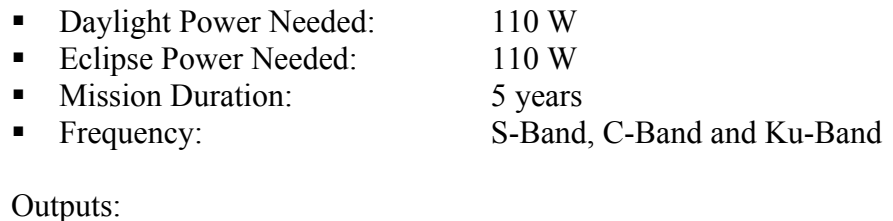

Satellite Antenna Size:

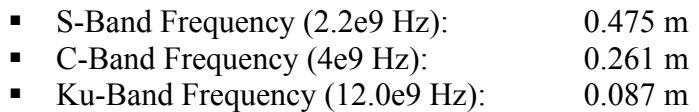

Figures 5 and 6 illustrate the mass of the power subsystem (solar arrays and NiH2 and NiCd batteries respectively) with respect to the orbit radius. The orbit radius has been normalized with respect to the Earth's radius.

The different solar-array materials and power configurations had a negligible effect on the power subsystem mass. The communication subsystem bandwith also had no effect on the amount of power required by the communication subsystem. This was found to be a function of distance from the ground station, which grows as the orbit radius increases. The optimal solution to the problem lies at the minimum mass point on the curves.

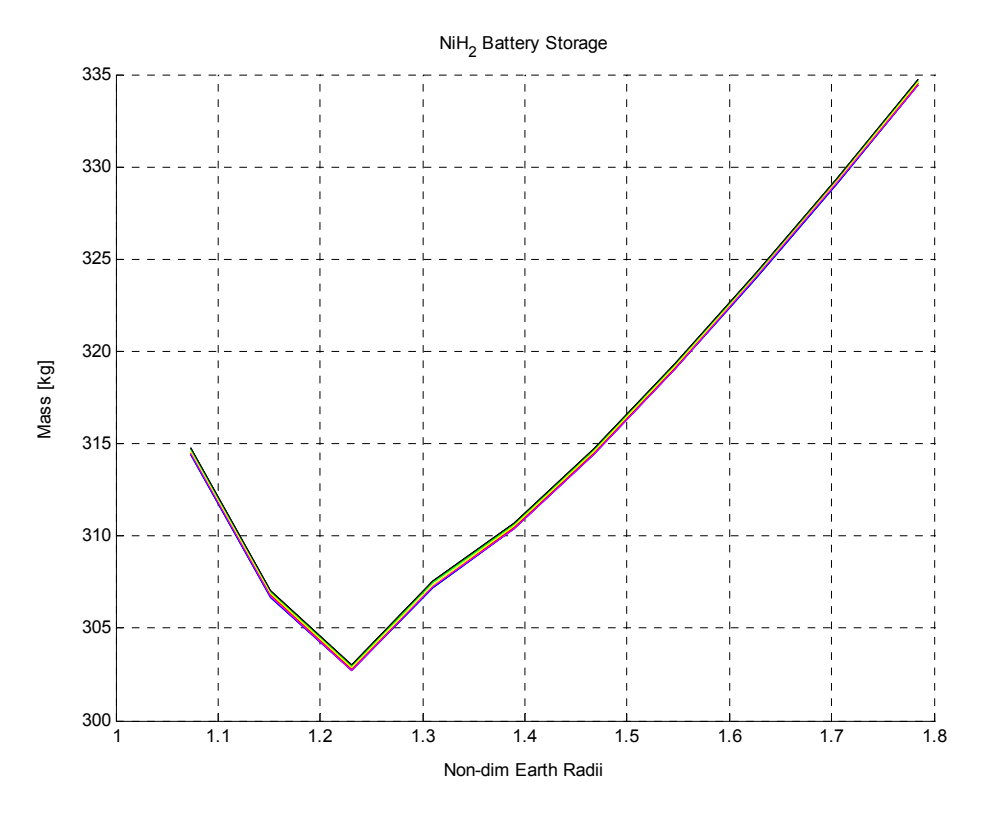

**Figure 5. Mass of Power Subsystem with NiH2 Batteries vs. Non-dimensional Orbit Radius** 

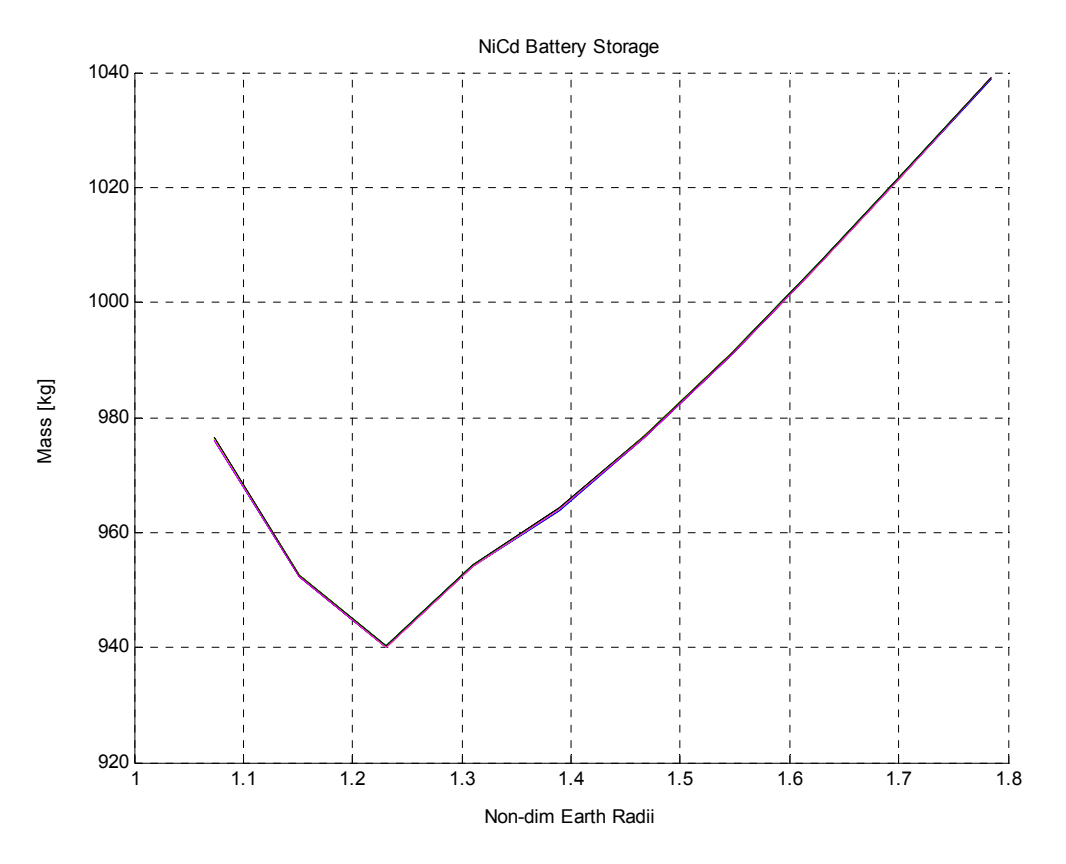

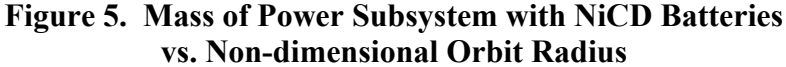

#### Code:

```
function [radius, inclination,comm_power,diameter,solar_array_size,battery_size,power_mass] = Scenario(data_amt, latitude, frequency,
diameter_grnd_antenna, daylight_power_needed, eclipse_power_needed, mission_lifetime)
  data_rate = 96000; % bps from SMAD
  epsilon_min = 5 * pi/180; % radians
  time = compute_communication_time(data_amt, data_rate);
  [radius, inclination, max_distance] = compute_feasible_circular_LEO(time, epsilon_min, latitude);
   tic 
   for i=1:length(radius)
    [comm_power(i), diameter(i)] = comm_sys(data_rate, max_distance(i), frequency, diameter_grnd_antenna);
     periods = calculatePeriods(radius(i), inclination(i));
     solar_array_size(i,:) = calculatePSA(daylight_power_needed, eclipse_power_needed, mission_lifetime, periods);
     battery_size(i,:) = size_batteries(eclipse_power_needed, periods);
      for j=1:length(solar_array_size(i,:)) %solar array loop 
       for k = 1:length(battery_size(i,:))
         power_mass(i,2*(j - 1) + k) = solar_array_size(i,j) + battery_size(i,k);
        end
     end
     toc 
   end
```
function  $[r, i, max, D, max]$  = compute feasible circular LEO(T min, epsilon min, lat gs) %  $[r, i_max, D_max] = compute_f$ easible\_circular\_LEO(T\_min, epsilon\_min, lat\_gs) % Input

```
% T_min minimum communication time per fly-by [sec]
```
% epsilon min minimum satelite elevation from surface [rad] % lat\_gs latitude of the ground station [rad] % Output  $% r$  radius of the orbit [m]  $%$  i max maximum inclination [rad] % D\_max maximum distance to ground station [m] mu  $E = 398600.4418e9$ ; % Earth gravitational constant  $[m^3/8^2]$ R  $\overline{E}$  = 6378136.49; % Earth equatorial radius [m] omega  $E = 7.292115e-5$ ; % Earth angular velocity [rad/s] r\_max = R\_E + 5000000; % Maximum raidus for which this module is valid [m]  $n = 10$ ;  $\%$  Number of data points % Compute the minimum radius for which the ground station is in view for at least T\_min. r\_min = fsolve(@min\_radius\_function, 10000000000, optimset, epsilon\_min, lat\_gs, T\_min); % If the minimum radius is greater than the maximum radius, then this % module is no longer valid for the problem. if  $(r_min > r_max \mid abs(max(r_min)) > 1)$  error('No solution can be found for the given problem using this module!'); else  $r_{min} = real(r_{min});$ end % Generate a set of radius if  $(n \leq 1)$  $r = r$ \_min; else  $r = r_{min:(r_{max}-r_{min})/ceil(n-1):r_{max};$ end rho = asin(R\_E./r); % Earth Angular Radius eta\_max = asin(sin(rho)\*cos(epsilon\_min)); % Maximum nadir angle [rad] lambda\_max = pi/2 - epsilon\_min - eta\_max; % Maximum Earth central angle [rad]  $P = 2 * pi * sqrt(r.^3/mu_E);$  % Period of the orbit lambda\_min =  $a\cos(cos(lambda_{max})/cos(T_{min}*pi.P))$ ; % Worst case minimum Earth central angle [rad] lat\_pole\_max = lat\_gs - lambda\_min; % Minimum latitude of the instantaneous orbit pole [rad] i max = lat pole max; % Maximum orbit inclination  $\overline{D}$  max = R\_E\*sin(lambda\_max)./sin(eta\_max); % Maximum distance to the ground station [m] %figure(3) %plot(r/R\_E,sin(lambda\_max),r/R\_E,sin(eta\_max),r/R\_E,sin(lambda\_max)/sin(eta\_max)) function  $x = min$  radius function(r, epsilon min, lat gs, T) mu\_E = 398600.4418e9; % Earth gravitational constant  $[m^{\wedge}3/s^{\wedge}2]$  $R_\text{F} = 6378136.49;$  % Earth equatorial radius [m] rho = asin(R\_E./r); % Earth Angular Radius eta\_max =  $a\sin(\sin(\text{rho})*\cos(\text{epsilon\_min}))$ ; % Maximum nadir angle [rad] lambda\_max = pi/2 - epsilon\_min - eta\_max; % Maximum Earth central angle [rad]  $P = 2 \cdot \pi i \cdot \sqrt{9 \cdot \pi}$  E); % Period of the orbit lat\_pole\_min = 0; % Minimum latitude of the instantaneous orbit pole [rad] lambda min max = lat gs - lat pole min; % Worst case minimum Earth central angle [rad]  $x = P/pi.*a\cos(\cos(\lambda m bda_{max})/\cos(\lambda m a_{max})) - T;$  % The computed communication time should equal the required communication time. function T\_max = compute\_communication\_time(D\_max, R\_min) % T\_max = compute\_communication\_time( $\overline{D}$ \_max, $\overline{R}$ \_min) % This module assume communication initiation time of 2 min and adds in a % margin of 3 to the quantity of data.  $\frac{0}{0}$ % Ref: Wertz and Larson. Space Misson Analysis and Design, 2nd ed.  $\frac{0}{0}$ % Input  $%$  D max Maximum quantity of Data [bit] % R\_min Minimum data transfer rate [bit/sec] % Output % T\_max Maximum required communication time [sec] T\_initiate =  $2*60$ ; % Communication initation time [sec]  $\overline{M}$  = 3; % Margin to account for missed passes T\_max = (D\_max\*M/R\_min + T\_initiate); % From SMAD 3rd ed.

function  $[output data] = calculatePSA(dpn, epn, lifetime, periods)$  Xe\_direct\_energy\_transfer = 0.65; % Efficiency during eclipse for direct energy transfer  $Xd$  direct energy transfer = 0.85; % Efficiency during daylight for direct energy transfer Xe\_peak\_power\_tracking = 0.6; % Efficiency during eclipse for peak power tracking Xd peak power tracking  $= 0.8$ ; % Efficiency during daylight for peak power tracking Id  $= 0.77$ ; % Nominal value for inherent degredation theta = 0.4101; % The solar array is at worstcase Sun angle between equatorial and ecliptic planes material\_degradation\_GA = .0275; % Gallium Arsenide degrades at 2.75% per year (worst case) material degradation multijunction = .005; % Multijunction Solar cells degrade at 0.5% per year (worst case) material\_degradation\_Si = .0375; % Silicon degrades at 2.75% per year (worst case)  $%$  [periods] = calculatePeriods(altitude, inclination);  $[periods] = [periods] / 60; %$  Convert seconds to minutes psa\_det = ((epn \* periods(1)) / Xe\_direct\_energy\_transfer + (dpn \* periods(2)) / Xd\_direct\_energy\_transfer) / periods(2); psa\_ppt = ((epn \* periods(1)) / Xe\_peak\_power\_tracking + (dpn \* periods(2)) / Xd\_peak\_power\_tracking) / periods(2); power\_output\_Si = 202.316; % 14.8% \* 1,367 W/m<sup> $\gamma$ </sup>2 (incident solar radiation) power\_BOL\_Si = powerBeginningLife(power\_output\_Si, Id, theta); power\_EOL\_Si = powerEndLife(power\_BOL\_Si, material\_degradation\_Si, lifetime); power\_output\_multijunction =  $300.74$ ; % 22% \* 1,367 W/m<sup>2</sup> (incident solar radiation) power\_BOL\_multijunction = powerBeginningLife(power\_output\_multijunction, Id, theta); power\_EOL\_multijunction = powerEndLife(power\_BOL\_multijunction, material\_degradation\_multijunction, lifetime); power\_output\_GA = 252.895; % 18.5% \* 1,367 W/m<sup> $\sim$ </sup>2 (incident solar radiation) power\_BOL\_GA = powerBeginningLife(power\_output\_GA, Id, theta); power\_EOL\_GA = powerEndLife(power\_BOL\_GA, material\_degradation\_GA, lifetime); silicon area direct energy transfer = psa det / power\_EOL\_Si; multijunction\_area\_direct\_energy\_transfer = psa\_det / power\_EOL\_multijunction; gallium arsenide area direct energy transfer = psa\_det / power\_EOL\_GA; silicon area peak power tracking = psa\_ppt / power\_EOL\_Si; multijunction\_area\_peak\_power\_tracking = psa\_ppt / power\_EOL\_multijunction; gallium arsenide area peak power tracking = psa\_ppt / power\_EOL\_GA; output\_data(1) = silicon\_area\_direct\_energy\_transfer \* 0.55; % 0.55 denisty of silicon cells output\_data(2) = multijunction\_area\_direct\_energy\_transfer \* 0.85; % 0.85 denisty of multijunction cells output\_data(3) = gallium\_arsenide\_area\_direct\_energy\_transfer \* 0.85; % 0.85 denisty of ga-arsenide cells; output\_data(4) = silicon\_area\_peak\_power\_tracking  $*$  0.55; % 0.55 denisty of silicon cells; output data(5) = multijunction area peak power tracking \* 0.85; % 0.85 denisty of multijunction cells; output\_data(6) = gallium\_arsenide\_area\_peak\_power\_tracking \* 0.85; % 0.85 denisty of ga-arsenide cells; % determines the beginning of life power production % theta - Sun incidence angle between the vector normal to the surface in degrees % output - power at beginning of life  $(W/m^2)$ function power\_BOL = powerBeginningLife(power\_output, inherent\_degradation, theta) power\_BOL = power\_output \* inherent\_degradation \* cos(theta); % determines the end of life power production % output - power at end of life (W/m^2) function power\_EOL = powerEndLife(power\_BOL, material\_degradation, lifetime) %lifetime in years power\_EOL = power\_BOL  $*($  (1 - material\_degradation)  $\land$  lifetime ); function  $[battery \; mass] = size \; batteries(epn, periods)$ NiH<sub>2</sub> dod =  $0.40$ ; % Worst case from SMAD NiCd  $d$ od = 0.10; % Worst case from SMAD  $N = 1$ ;  $n = 0.9$  $%$  [periods] = calculatePeriods(altitude, inclination); [periods] = [periods] / 60; % Convert seconds to minutes NiH2\_capacity = (epn \* periods(1)) / (NiH2\_dod \* N \* n); NiCd\_capacity = (epn \* periods(1)) / (NiCd\_dod \* N \* n); NiH2\_mass = NiH2\_capacity / 35; NiCd\_mass = NiCd\_capacity / 45; battery mass(1) =  $\overline{\text{Ni}}\text{H2}$  mass; battery  $mass(2) = NiCd$  mass; function [periods] = calculatePeriods(radius, inclination)

 stkinit; remMachine = stkDefaultHost; conid = stkOpen(remMachine); % Open the Connect to STK

```
 % first check to see if a scenario is open 
 % if there is, close it 
scen_open = stkValidScen;
 if scen_open == 1 
   stkUnload('/*') 
 end 
 cmd = 'New / Scenario maneuver_scenario'; % set up scenario 
 stkExec(conid, cmd); 
cmd = 'New / */Satellite sat1'; % put the satellite in the scenario
 stkExec(conid, cmd); 
 % set the scenario epoch 
 epochDate = '"28 Sep 2003 00:00:00.00"'; 
startDate = epochDate;
 stopDate = '"2 Oct 2003 00:00:00.00"'; 
 cmd = ['SetEpoch * ' epochDate]; 
 stkExec(conid, cmd); 
 stkSyncEpoch; 
 % set the time period for the scenario 
 stkSetTimePeriod(startDate, stopDate, 'GREGUTC'); 
 % set the animation parameters 
 rtn = stkConnect(conid,'Animate','Scenario/maneuver_scenario','SetValues "28 Sep 2003 00:00:00.0" 60 0.1'); 
 rtn = stkConnect(conid,'Animate','Scenario/maneuver_scenario','Reset'); 
 % set up initial state
```
 % STK expects fields in meters NOT kilometers  $incl = abs(inclination * 180/pi);$  cmd = ['SetState \*/Satellite/sat1 Classical J2Perturbation ' startDate ' ' stopDate ' 60 J2000 ' epochDate ' ' num2str(radius) ' 0 ' num2str(incl,'%2.4f') ' 0 0 0'] stkExec(conid, cmd);

```
 % get eclipse duration from STK 
 [secData, secNames] = stkReport('*/Satellite/sat1', 'Eclipse Times'); 
if (length(secData{1}) == 0)eclipse duration = 0;
```
 % set eclipse duration in seconds eclipse duration  $average = 0$ ;

 % get sunlight duration from STK [secData, secNames] = stkReport('\*/Satellite/sat1', 'Sun'); sunlight\_duration = stkFindData(secData{1}, 'Duration');

 % return eclipse and sunlight periods in seconds  $periods(1) = 0;$  $periods(2) = sunlight\_duration;$ 

else

eclipse duration = stkFindData(secData{1}, 'Total Duration');

 % set eclipse duration in seconds eclipse\_duration = unique(eclipse\_duration);  $x =$  length(eclipse duration); eclipse duration = eclipse duration(2 :  $(x-1)$ ); eclipse\_duration\_average = mean(eclipse\_duration);

 % get sunlight duration from STK [secData, secNames] = stkReport('\*/Satellite/sat1', 'Sun'); sunlight\_duration = stkFindData(secData{1}, 'Duration');

 % set sunlight duration in seconds  $y = length(sunlight duration);$ sunlight\_duration = sunlight\_duration( $2 : (y-1)$ );

```
 sunlight_duration_average = mean(sunlight_duration);
```

```
 % return eclipse and sunlight periods in seconds 
     periods(1) =eclipse_duration_average;
    periods(2) = sunlight\_duration_average; end 
   stkClose(conid) % close out the stk connection 
   stkClose % this closes any default connection 
function [P, dia_sat] = comm_sys(R, d, freq, dia_gnd)
% Input: 
% - R, data rate, [bits/s] 
% - d, distance from satellite to ground antenna [m] 
% - freq, communication frequency, [Hz] 
% - dia_gnd, ground antenna diameter [m] 
% Output: 
% - P, satellite communication required signal power [W]
% - dia_sat, satellite antenna diameter [m] 
% Assumes: 
% - ground antenna at 300 K 
% - satellite antenna gain = 60
% - communciation frequency < 20 GHz 
SNR = 10; % Conservative Signal-to-Noise ratio, SMAD p. 551. 
eff_gnd = 0.5; % Ground antenna efficiency 
eff_sat = 0.5; % Satellite antenna efficiency
G_ssat = 60; % Satellite antenna gain
L_a = 100; % Approximate atmosphere attenuation (rain, clouds, etc.)
```
N0 = 1.38e-23 \* 300; % Noise Density, (Boltzmann's constant [J/K]) \* (Ground Antenna Temp [K]) L =  $(4*pi*d*freq/3e8)^2$ ; % Free space signal loss dia\_sat = sqrt(G\_sat\*3e8^2/(eff\_sat\*pi^2\*freq^2)); % receiver diameter, [m]  $G_{\text{gnd}} = \text{eff}_{\text{gnd}} * (\text{pi} * \text{dia}_{\text{gnd}} * \text{freq}/3\text{e}8)$ <sup>2</sup>; % Ground antenna gain  $P = (SNR * N0 * R * L * L_a) / (G_s^s)$  at \* G\_gnd); % Satellite communication required signal power, [W]